# ENVI5.6 SP3 リリースノート

### **Note**

最新の情報に関しては、下記のリンクを参照してください。 https://www.l3harrisgeospatial.com/Software-Technology/ENVI

このリリースノートは次の項目に分かれています。

# 内容

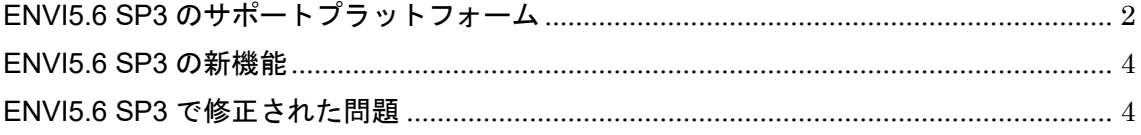

## <span id="page-1-0"></span>**ENVI5.6 SP3** のサポートプラットフォーム

ENVI5.6 SP3 のサポートプラットフォームを以下の表に示します。サポートバージョン に変更があるため、ソフトウェアをインストールするマシンが以下の条件を満たすかどう か必ずご確認ください。また、ライセンス認証にはネットワークカード(NIC もしくは Ethernet)が必要になります。

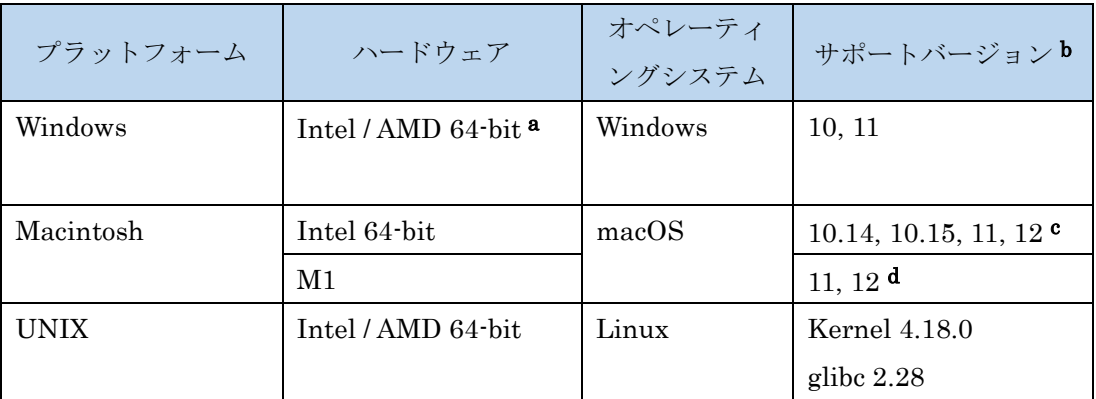

- $a:$  ENVI5.3  $\pm 9$  Windows は 64-bit OS のみのサポートとなります。32bit モードの ENVI を起動する場合は、「ENVI5.6/IDL8.8 インストールガイド」の「Windows 版 ENVI / IDL の起動方法」をご確認ください。
- b:サポートバージョン中の記載は、ENVI / IDL の構築・テスト環境を示しています。 弊社による公式のサポートは、表に記載されたインストール環境に対して適用されま す。
- c: Macintosh 版のインストールには、Apple X11 X-window マネージャが必要となります。 X11 がインストールされていない場合は、XQuartz よりインストールを行ってください。 XQuartz2.8.2 にて動作確認されています。
- d: M1 チップマシンには、Rosetta2 エミュレータが必要です。

#### 推奨環境:

本製品を快適に利用するために 1GB 以上のメモリを持つグラフィックボードの搭載と、 バージョン 2.0 以降の OpenGL のマシン環境を推奨します。また、搭載されているグラ フィックボードのドライバを最新にアップデートすることを推奨します。ヘルプシステ ムは HTML5 対応ブラウザを必要とします。

また、現行の ENVI の動作に要求される最小のマシンスペックを以下の表に示します。イ ンストールを行うマシンが以下の性能を満たしているか、必ずご確認ください。

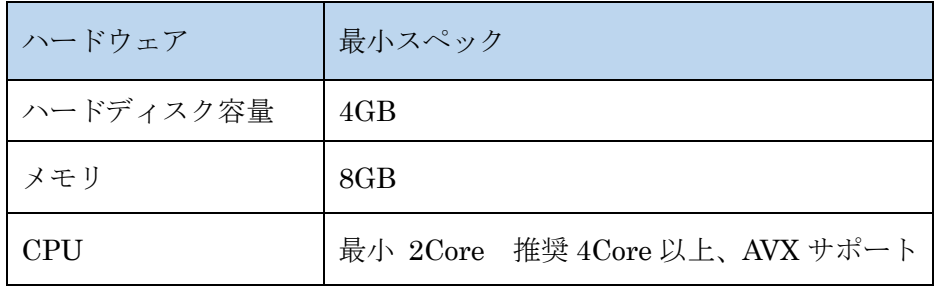

## ライセンスサーバーのサポートプラットフォーム

本製品をフローティングのライセンスのサーバー機として使用する場合には、ライセンス サーバー(Flexnet License Server)を使用します。そのライセンスサーバーのサポート プラットフォームを以下の表に示します。なお、MacOS はフローティングサーバーとし ては動作いたしません。

ライセンスサーバーをインストールするマシンが以下の条件を満たすかどうか、必ずご確 認ください。また、フローティングライセンスに関しても、ライセンス認証にはネットワ ークカード (NIC もしくは Ethernet) を介した、インターネット接続が必要となりま

す。

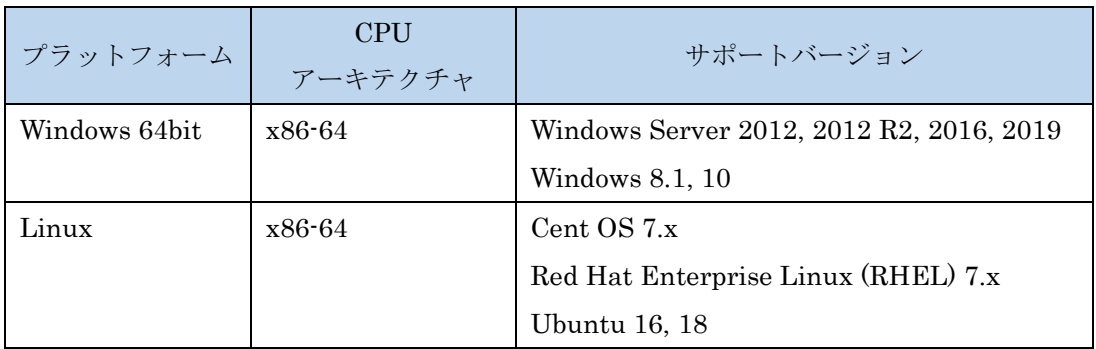

また、現行の Flexnet License Server 2020.07 の動作に要求される最小のマシンスペック を以下の表に示します。インストールを行うマシンが以下の性能を満たしているか、必ずご 確認ください。

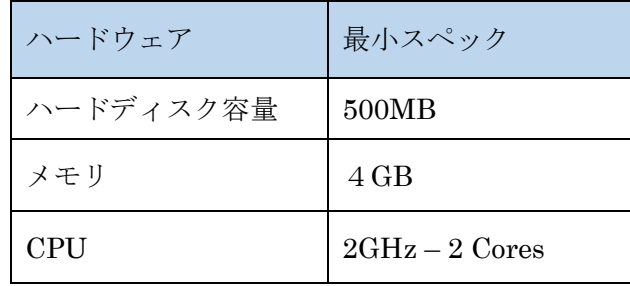

## その他:

搭載されているグラフィックボードのドライバを最新にアップデートすることを推奨しま す。各製品の Help は HTML5 対応ブラウザを必要とします。

# <span id="page-3-0"></span>**ENVI5.6 SP3** の新機能

ENVI5.6 SP3 の新機能詳細は以下のページを参照ください。 [https://www.harrisgeospatial.com/docs/using\\_envi\\_WhatsNew.html](https://www.harrisgeospatial.com/docs/using_envi_WhatsNew.html)

# <span id="page-3-1"></span>**ENVI5.6 SP3** で修正された問題

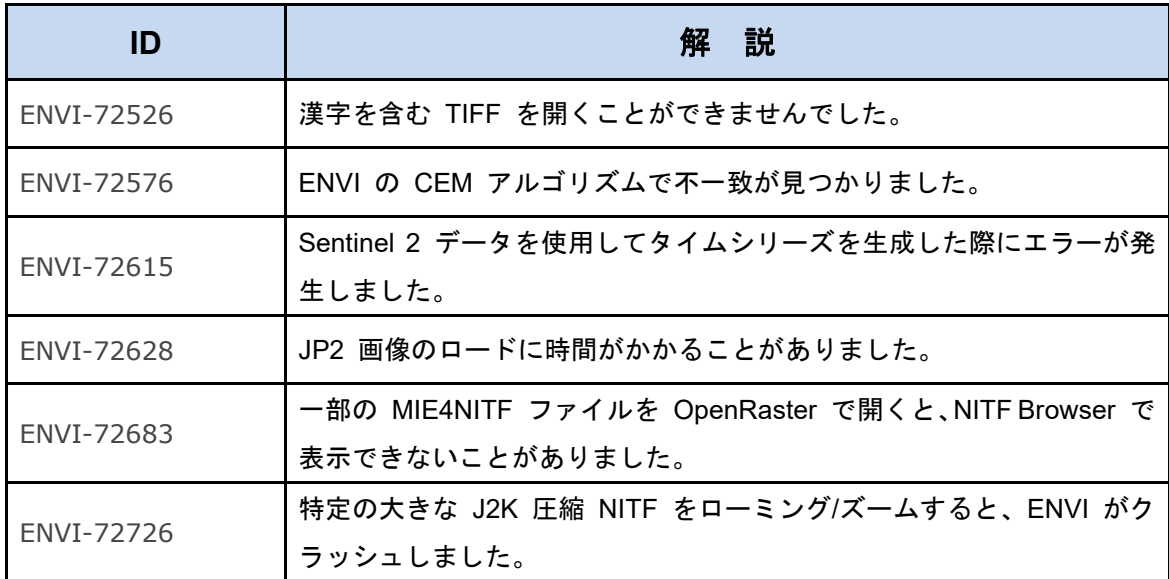

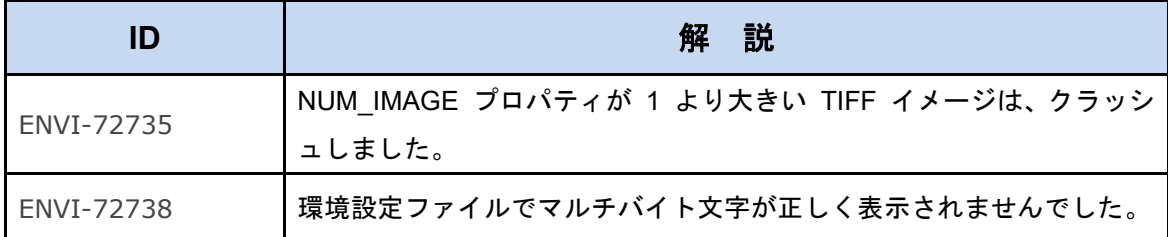

# お問い合わせ

ご質問は、以下テクニカルサポート宛てにお問い合わせください。

Harris Geospatial 株式会社

製品技術サポート担当

Email:support\_jp@L3harris.com